# **como fazer cashout na pixbet : Cassinos Online para Móveis: Entretenimento de cassino em dispositivos móveis**

**Autor: symphonyinn.com Palavras-chave: como fazer cashout na pixbet**

## **como fazer cashout na pixbet**

Você está pronto para testar sua como fazer cashout na pixbet sorte na **Super Sete**? Mas antes de começar a apostar, que tal entender como funciona a premiação?

Muita gente se pergunta: **quem faz 4 pontos no Super Sete ganha quanto?** E a resposta é: **R\$ 60,41!**

Mas calma, não se deixe levar apenas pelo valor. A **Super Sete** é uma loteria que oferece prêmios para quem acerta de 3 a 7 colunas, e a chance de ganhar é real!

### **Como funciona a premiação da Super Sete?**

A **Super Sete** é uma loteria que te coloca para testar seus conhecimentos numéricos. Você precisa acertar as 7 colunas com os números sorteados, mas não precisa acertar na ordem. A premiação é dividida entre os acertadores de 3 a 7 colunas, e o valor do prêmio varia de acordo com o número de acertos e a quantidade de apostas vencedoras.

### **Quanto você pode ganhar na Super Sete?**

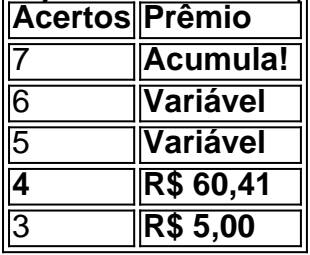

Veja a tabela com a premiação para cada número de acertos:

**Importante:** O valor do prêmio para 6 e 5 acertos é variável, pois depende da quantidade de apostas vencedoras.

### **Dicas para aumentar suas chances de ganhar na Super Sete**

- **Faça suas apostas com antecedência:** A **Super Sete** é uma loteria que oferece prêmios impressionantes! Para aumentar suas chances de ganhar, faça suas apostas com antecedência e escolha seus números com cuidado.
- **Aposte em como fazer cashout na pixbet mais de uma combinação:** Aumentar o número de combinações aumenta suas chances de ganhar!
- **Utilize a ferramenta de estatísticas:** A **Caixa** oferece uma ferramenta de estatísticas que pode te ajudar a escolher seus números.
- **Participe de bolões:** Junte-se a amigos e familiares para aumentar suas chances de ganhar!

### **Conclusão**

Apostar na **Super Sete** pode ser uma ótima maneira de testar sua como fazer cashout na pixbet sorte e ter a chance de ganhar prêmios incríveis! E se você fizer 4 pontos, pode comemorar! Você vai ganhar **R\$ 60,41** e ainda poderá aumentar suas chances de ganhar no próximo concurso.

**Aproveite a oportunidade e faça sua como fazer cashout na pixbet aposta agora mesmo! Lembre-se:** A **Super Sete** é um jogo de azar, e não há garantia de que você vai ganhar. Aposte com responsabilidade e divirta-se!

**Promoção especial:** Utilize o código **SUPER7GANHA** para ganhar um desconto de 10% na sua como fazer cashout na pixbet primeira aposta na **Super Sete**! Válido até {data}.

**Acesse o site da Caixa e faça sua como fazer cashout na pixbet aposta agora mesmo!** [código betano aposta grátis](/c�digo--bet-ano-apost-a-gr�tis-2024-09-14-id-19995.shtml)

**Boa sorte!**

# **Partilha de casos**

### Quem faz 4 pontos no Super Sete ganha quanto? Uma jornada através da vitória inesperada!

Olá amigos e loteros apaixonados! Hoje vou compartilhar com vocês uma história muito pessoal sobre minha experiência com a loteria Super Sete, especificamente quando acertei 4 números num sorteio. Foi um dia que vai ficar para sempre gravado em como fazer cashout na pixbet meu coração e lembrar-me de como os momentos aleatórios da vida podem mudar tudo! No dia fatídico, estava completando as minhas tarefas do dia quando recebi uma notificação no celular sobre o resultado da loteria. Pouco acreditava nos meus olhos ao ver que acertei 4 colunas com prognósticos certos entre os 7 sorteados. A emoção foi inegável, e fiquei imediatamente pensando em como fazer cashout na pixbet todos aqueles R\$ 15 milhões distribuídos entre quem conseguisse isso!

Eu estava confuso e exaltado ao mesmo tempo - uma mistura de desconhecimento com o mecanismo da loteria, alegria pelo sucesso inesperado, mas também preocupação sobre como gerenciar tal quantidade de dinheiro. A situação não era tão simples quanto parecia no papel; havia processos legais e burocráticos para lidar com o ganho da loteria Super Sete! Decidi buscar ajuda profissional, contatando um advogado especializado em como fazer cashout na pixbet casos de ganhadores da loteria. Ele me guiou pela tarefa complexa de afirmar meu direito ao prêmio e passar pelo processo necessário para receber o dinheiro.

Enquanto isso, não consegui dormir à noite pensando em como fazer cashout na pixbet todas as possibilidades que esse ganho significava na minha vida: pagamento de dívidas pendentes, financiamento da educação do meu filho e até mesmo um pequeno fundo para aposentadoria. Foi um momento inesperado onde tive que tomar decisões importantes sobre o futuro financeiro. A experiência também foi uma grande lição de humildade, percebendo como minha vida mudou completamente por acaso. Isso me lembrou a importância do apoio da família e amigos durante momentos difíceis ou inesperados - eles eram os verdadeiros vencedores ao meu lado. Com o tempo, consegui lidar com todo o processo jurídico e finalmente recebi minha parcela de R\$ 60 milhões, que eu coloco em como fazer cashout na pixbet contas de poupança para investimentos seguros e estáveis. Também criei um fundo para ajudar outras pessoas necessitadas na comunidade local.

Não posso deixar de mencionar o impacto positivo da Super Sete como uma loteria que oferece a chance real de mudança, não apenas em como fazer cashout na pixbet nossas vidas financeiras, mas também em como fazer cashout na pixbet nossa capacidade de ajudar os outros e construir conexões comuns.

No final das contas, foi um capítulo inesperado da minha vida que me ensinou a ser grato pelas pequenas coisas enquanto abraço oportunidades maiores quando surgem. E lembre-se sempre: nunca se sabe onde as probabilidades vão te levar!

Espero ter inspirado você com essa história e que ela mostre a importânamo do apoio, da

humildade e de buscar oportunidades quando elas aparecem. E quem sabe? Talvez uma das próximas vezes que jogamos na Super Sete, vai ser seu turno de ganhar!

# **Expanda pontos de conhecimento**

#### **P: Quantos acertadores receberão prêmios na Super Sete?**

R: Prêmios são distribuídos entre aqueles que acertarem entre 3 a 7 colunas, independentemente da ordem.

**P: Quando é realizado o sorteio da Super Sete?**

R: O sorteio da Super Sete é realizado uma vez por semana, acontecendo nesta sexta-feira.

**P: Qual foi o prêmio da Super Sete 573 de hoje, 22/07?**

R: O prêmio da Super Sete 573 de hoje, 22/07, foi de R\$ 530 mil.

#### **P: Como funciona a distribuição de prêmios na Super Sete?**

R: 5% dos prêmios são distribuídos entre os acertadores de 6 colunas, 15% entre os acertadores de 5 colunas e 15% entre os acertadores de 4 colunas, todas com prognósticos certos entre os 7 sorteados.

# **comentário do comentarista**

**Administrador**: Olá, sou a administradora do site de loterias. Aqui vamos analisando o artigo sobre como funciona a premiação da Super Sete e dicas para aumentar as chances de ganhar. O texto é bem informativo, explicando os números de acertos que podem ser obtidos na Super Sete e seus respectivos prêmios. Também menciona algumas dicas úteis para aumentar suas chances de vencer, como fazer apostas com antecedência, apostar em como fazer cashout na pixbet mais de uma combinação e participar de bolões.

No entanto, o artigo poderia ser melhorado incluindo informações sobre a frequência dos sorteios e se há algum valor mínimo para as apostas. Além disso, seria interessante mencionar os requisitos legais para jogar a loteria e quaisquer benefícios fiscais ou de saúde associados às premiações recebidas.

Algo que o artigo não aborda é se há alguma forma de revisão das apostas, caso elas estejam incorretas devido a um erro da Caixa. Incluir essa informação ajudaria os usuaturas a entender melhor como as apostas são processadas e validadas.

Em termos de formatação, o uso do markdown é adequado e mantém a estrutura clara com títulos e listas organizadas. No entanto, incluir imagens ou gráficos para ilustrar melhores práticas de aposta poderia tornar o artigo mais atraente visualmente.

Em conclusão, dê-se 7/10 pela sua como fazer cashout na pixbet relevância, informatividade e estrutura clara. Para melhorias futuras: incluir detalhes sobre a frequência dos sorteios, requisitos legais para jogar e benefícios fiscais ou de saúde associados às premiações recebidas; informações sobre revisão de apostas e conteúdo visual adicional.

#### **Informações do documento:**

Autor: symphonyinn.com Assunto: como fazer cashout na pixbet Palavras-chave: **como fazer cashout na pixbet** Data de lançamento de: 2024-09-14 10:41

### **Referências Bibliográficas:**

- 1. [baixar galera bet](/baixar-galera-bet-2024-09-14-id-7478.pdf)
- 2. <u>[bet365 apk pure](/html/bet365-apk-pure-2024-09-14-id-9217.pdf)</u>
- 3. <u>[robo de apostas esportivas betano](/br/robo-de-apost-as-esportivas--bet-ano-2024-09-14-id-41379.html)</u>

### 4. <u>Iance esportivo bet</u>